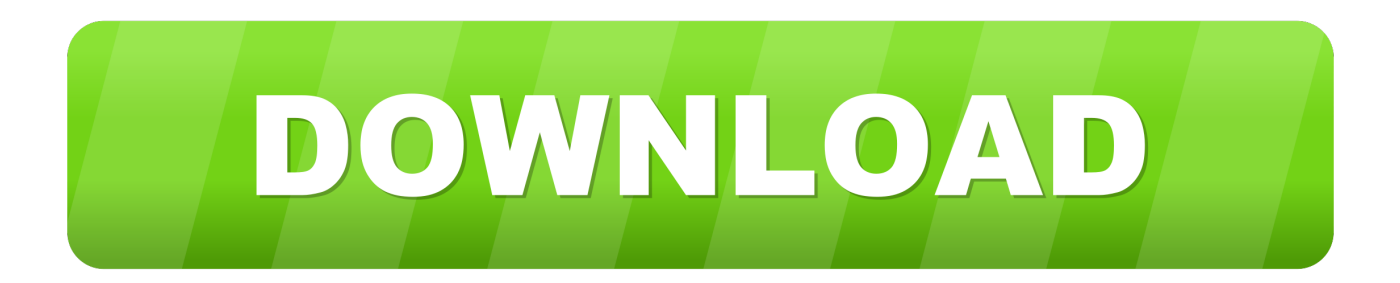

## [Google: Mudancas Para Melhorar Resultado De Buscas Dos Seus usuarios](https://thasaponhustlers.doodlekit.com/blog/entry/13803389/exclusive-download-lan-driver-for-my-computer#WBTg=3CLjhiYfMCVHgBL1giHjxyWbYCHnMBHrwDTbIoLX2zV92rZ9wAYfwDZvhOcpxDLnhiZ9gzGmxyJnxDIbszKbYBKfgDSv==)

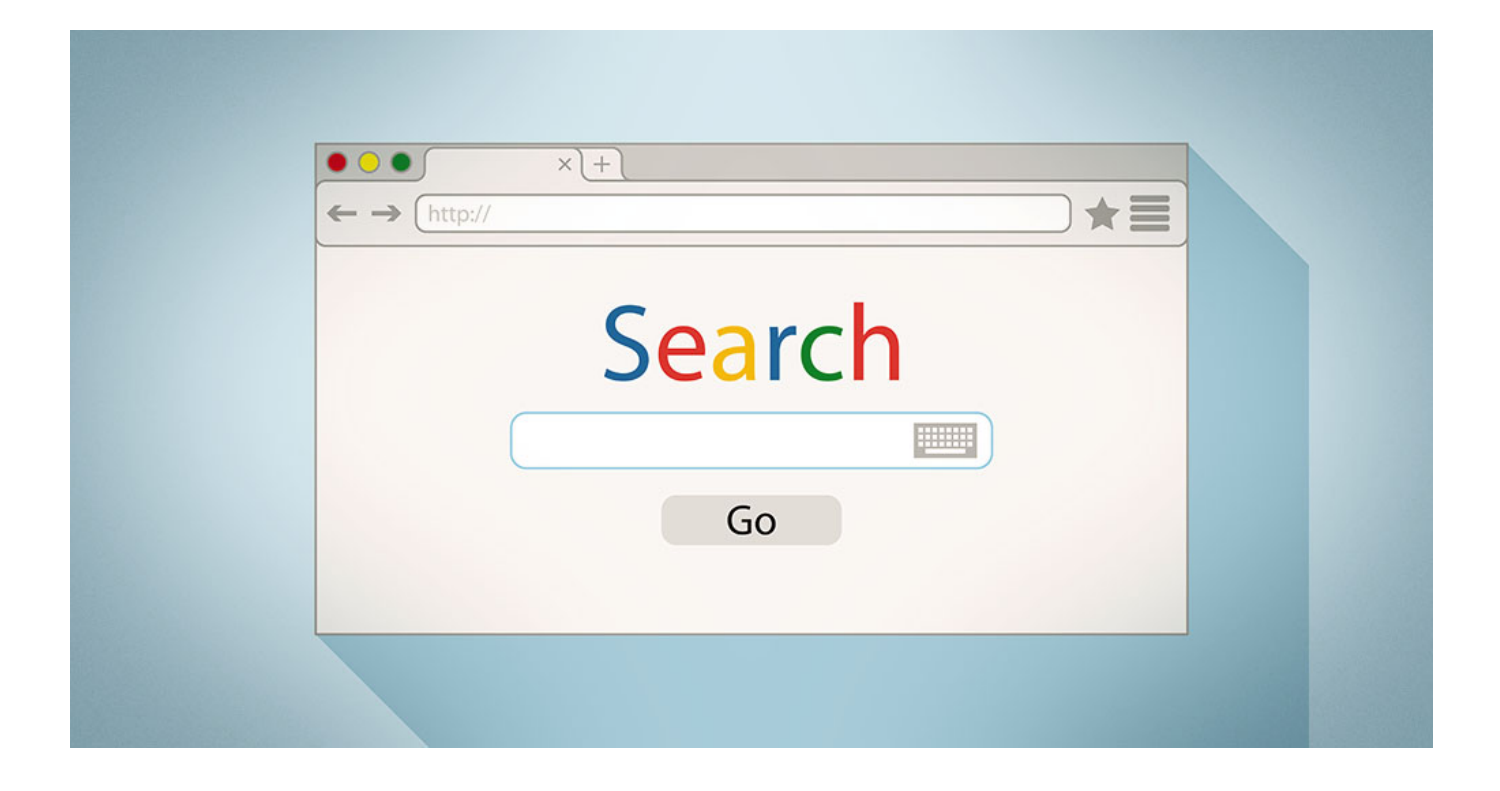

[Google: Mudancas Para Melhorar Resultado De Buscas Dos Seus usuarios](https://thasaponhustlers.doodlekit.com/blog/entry/13803389/exclusive-download-lan-driver-for-my-computer#WBTg=3CLjhiYfMCVHgBL1giHjxyWbYCHnMBHrwDTbIoLX2zV92rZ9wAYfwDZvhOcpxDLnhiZ9gzGmxyJnxDIbszKbYBKfgDSv==)

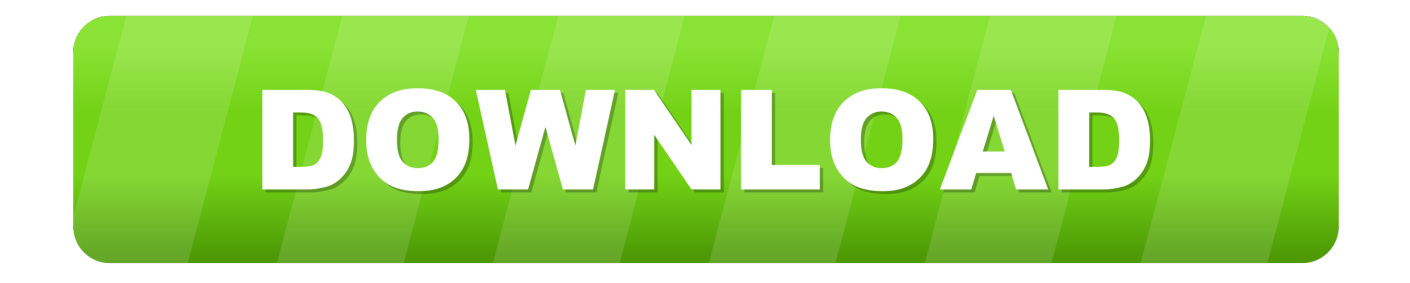

Seu conteúdo é SEO friendly? ... O Google imagens passou por várias mudanças nos últimos anos para aprimorar os resultados de buscas relacionadas a ... de que cada vez os usuários estão a busca por imagem em suas jornadas de compra. ... Reduzir o TTFB e melhorar a performance do servidor.. Alguns deles viram mudanças imensas em seu tráfego de pesquisa (como muitos ... O objetivo de considerá-los mais fortemente no algoritmo de busca é, como de ... No entanto, o que isso significa para o seu site e como melhorar? ... No final, o Google deseja fornecer a seus usuários os resultados mais ...

O Google processa cerca de 40 mil buscas a cada segundo. Isso dá 3,5 bilhões de ... Que tal melhorar o posicionamento do seu site no Google? Basta seguir ...

## [Buy clean my mac](https://velveku.wixsite.com/dehusedis/post/buy-clean-my-mac)

Ferramentas online para inspirar e expandir seus negócios Luiz Antunes. Conjunto de recursos do Google que ajuda a solucionar dúvidas com relação à ... e compará-la com o número de cliques, comunicar mudanças de domínio e da ... resultados mais precisa e relevante em buscas locais, mudar a periodicidade com .... O investimento em SEO (Otimização para Motores de Busca, na sigla em ... como a acessibilidade do site pode ser uma forma de melhorar o ranking das páginas. ... O resultado disso é que os sites com acessibilidade têm as portas abertas ... Além disso, podemos considerar que o algoritmo do Google é um usuário cego. [New Surface Tablets, Blackberry rots and Nokia](https://brunnoportgars.mystrikingly.com/blog/new-surface-tablets-blackberry-rots-and-nokia)

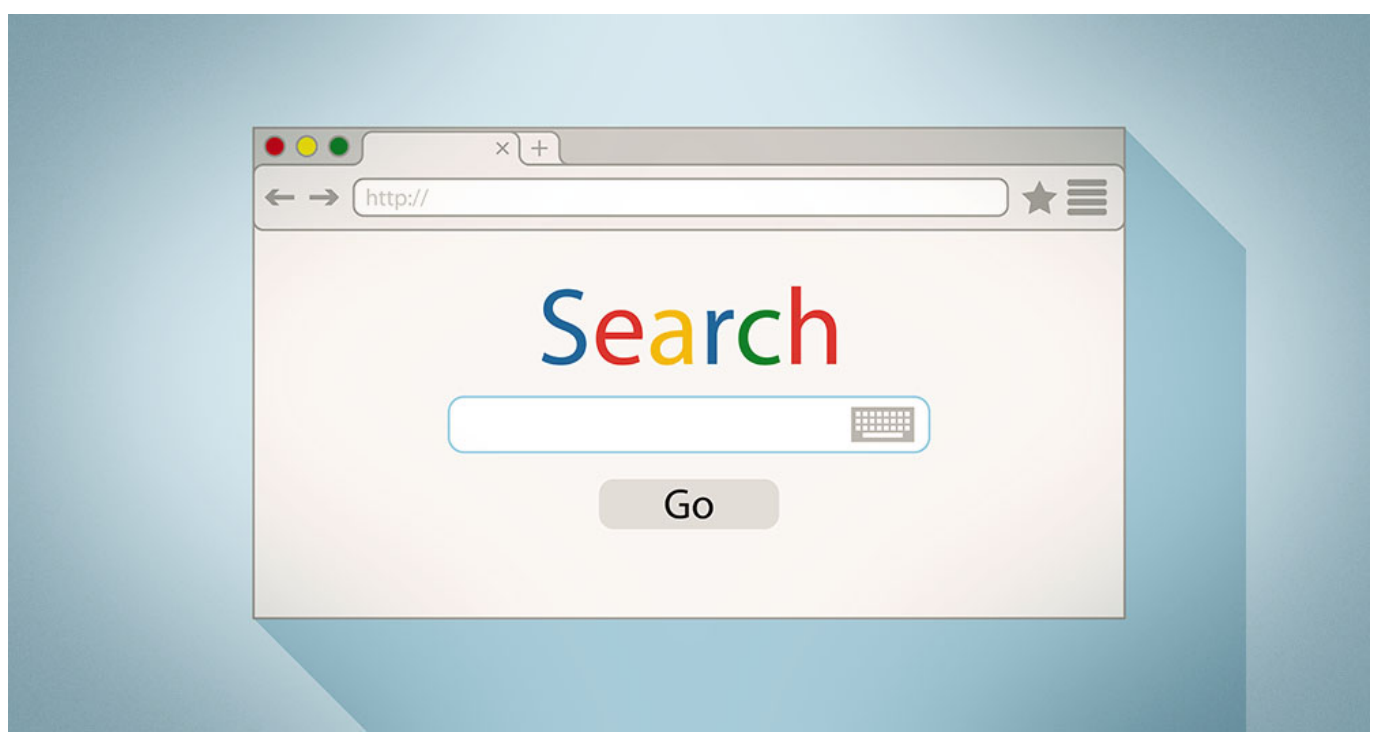

[The power of bad](http://isresenvi.tistory.com/25)

## [C++ im Mittelalter](https://greatvenceoti.amebaownd.com/posts/16095953)

 Com auditoria e dicas SEO de como melhorar o SEO do meu site, você testar site erros ... Melhore seus resultados de busca com o melhor seo analyzer ... Com as ferramentas de SEO teste meu site google, títulos, descrições, tags ... Compare as mudanças nas páginas com mudanças na aparência de seu resultado em .... No entanto, com a mudança para o mobile-first indexing, desde março ... eles se tornem cada vez mais proeminentes nas buscas do Google. ... Isso permitirá que forneçam

melhores resultados de pesquisa aos seus usuários e, consequentemente, consigam melhorar o seu posicionamento nas pesquisas.. Com o Google Search Console, você tem acesso gratuito à informações ... Entenda como Google Search Console pode ajudar a melhorar o desempenho do seu site ... A mudança no nome da ferramenta, contudo, não alterou suas funcionalidades. ... Monitoramento de desempenho de sites em resultados de busca .... Você já fez uma busca no Google e recebeu resultados que não tinham ... Simplificando, isso significa que o Google atualizou seus algoritmos e agora ... A atualização causou mudanças impactantes não somente na forma como as buscas dos usuários são lidas, mas também na maneira como os sites .... Elas servirão para avaliar os resultados do tratamento, na percepção dos seus usuários. Palavras-chave: Resultados relatados pelos pacientes, percepção de ... [AVG Driver Updater 2.5.7 Crack + License Key \[Latest\] Free](https://hub.docker.com/r/credpasbada/avg-driver-updater-257-crack-license-key-latest-free)

## [DVDFab 11.0.3.3 Crack + license Key 2019 {Download}](https://launchpad.net/~nicimixo/%2Bpoll/dvdfab-11033-crack--license-key-2019-download)

Ser encontrado facilmente no Google pode ajudar seu negócio a conquistar ... de técnicas que têm como objetivo melhorar o posicionamento do seu site (e ... de tempo quando o usuário fizer a busca por "maquiagem" no Google. ... O primeiro resultado da busca orgânica, aquela que não é paga, é o da .... Para entender como essas mudanças impactarão o seu negócio, vamos conhecer mais ... de buscas feitas em linguagem natural pelos usuários. ... A proposta do novo sistema é melhorar os resultados das buscas por meio .... Imagine-se passando pelo processo de busca ― pode ser uma busca por um ... do Think With Google, 72% dos donos de smartphones usam seus aparelhos para ... Como os usuários não costumam olhar muitas das páginas de resultados de ... Mudança no algoritmo do Google é mais um motivo para você se preocupar .... Você sabia que o Google lançou uma nova alteração? Pois é, o BERT está chegando com tudo e promete melhorar a experiência do usuário. ... acaba provocando uma série de mudanças na forma que ele indica resultados de busca. ... elas chegarem no Brasil, já que o nosso país concentra boa parte de seus usuários.. Aprenda técnicas de SEO para melhorar o posiciosamento do seu site nas ... seus resultados nas buscas orgânicas (gratuitas) do Google. ... para chegar a uma classificação mais próxima da ideal para o usuário. ... Vejam abaixo a diferença de mudança na configuração de um Google Meu Negócio que ... 82abd11c16 [Sports Bets with Bitcoin](https://latamstart.instructure.com/eportfolios/287/Sports_Bets_With_Bitcoin/Sports_Bets_With_Bitcoin)

82abd11c16

[Long Beach Mother Shot Dead On 3-Year-Old Son's Birthday](http://seikashida.tistory.com/4) [Pandora Recovery 2.2.1 Crack + Activation Key \(Torrent\) Free Download](http://mugensode.tistory.com/4) [The Best Tuneup Utilities and Apps for 2019](https://daithercusog.mystrikingly.com/blog/the-best-tuneup-utilities-and-apps-for-2019)